## **CENTRO UNIVERSITÁRIO INTERNACIONAL UNINTER MESTRADO PROFISSIONAL EM EDUCAÇÃO E NOVAS TECNOLOGIAS**

### **ÂNGELA VIEIRA LEONEL MOSSULIN**

# **PRODUTO DA DISSERTAÇÃO: SEQUÊNCIA DIDÁTICA SOBRE ELEMENTOS DE GEOMETRIA FRACTAL COM O SOFTWARE SCRATCH NA EDUCAÇÃO BÁSICA**

**CURITIBA 2023**

# **SEQUÊNCIA DIDÁTICA SOBRE ELEMENTOS DE GEOMETRIA FRACTAL COM O SOFTWARE SCRATCH NA EDUCAÇÃO BÁSICA**

### **LISTA DE ILUSTRAÇÕES**

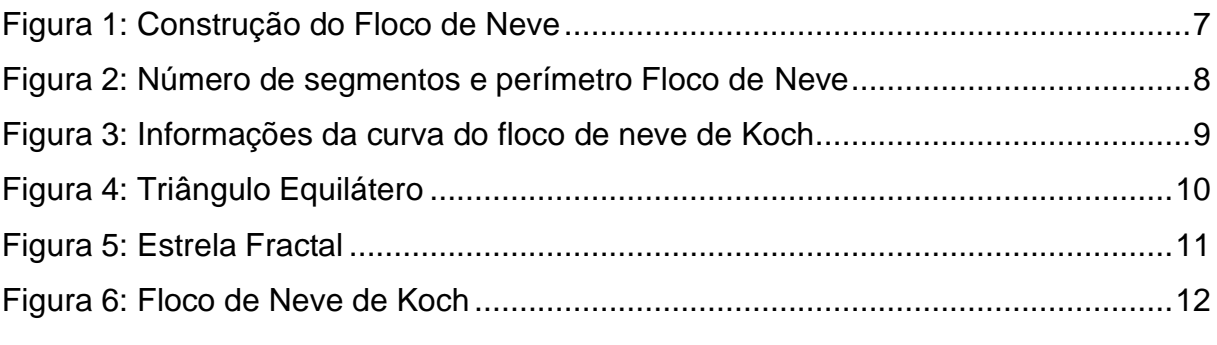

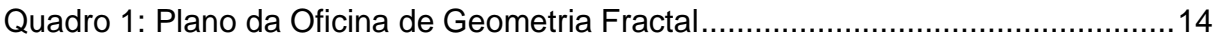

### **SUMÁRIO**

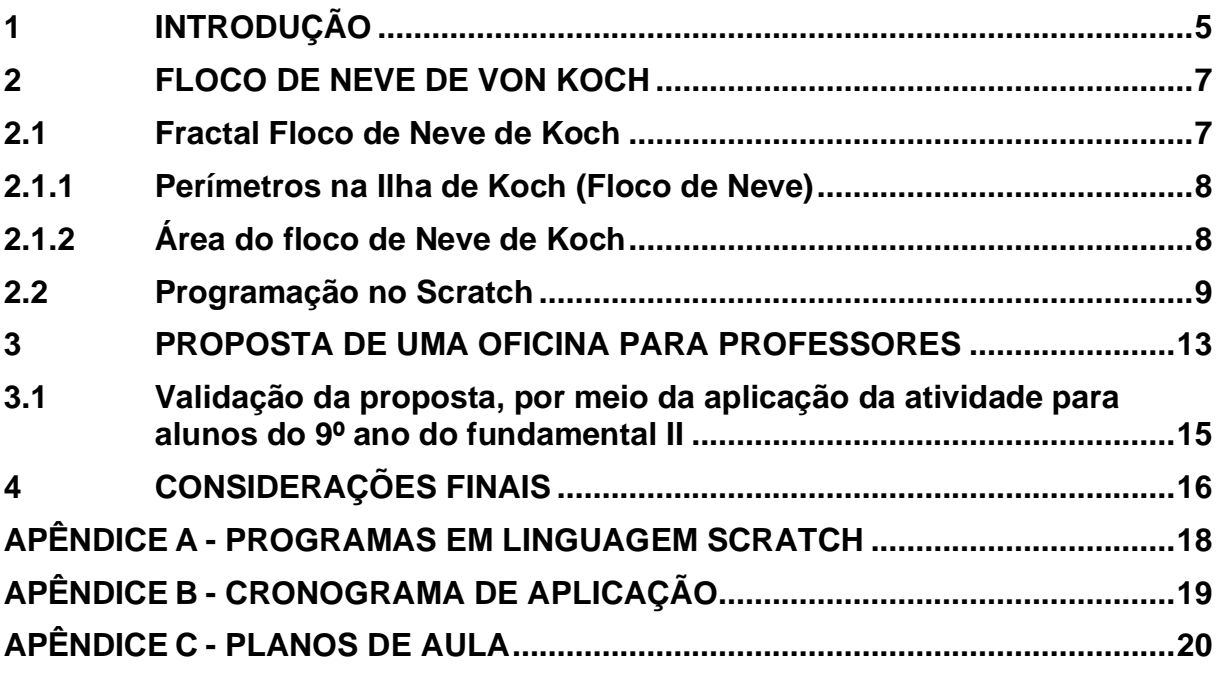

#### <span id="page-4-0"></span>**1 INTRODUÇÃO**

O tema desta sequência didática foi escolhido tendo-se em vista a necessidade de se trabalhar com os alunos do ensino fundamental noções de geometrias não Euclidianas. A necessidade de se elaborar esta sequência didática surgiu ao perceber que a geometria Fractal não está sendo abordada em sala de aula conforme sugere as Diretrizes Curriculares do Estado do Paraná, a partir do ano de 2008, onde as Geometrias Não-Euclidianas foram inseridas gradativamente. No Ensino Fundamental II o conteúdo estruturante Geometrias, defende que a referência para o aluno é o espaço, cabendo a ele perceber, analisar e representá-lo. Nesse nível de ensino, espera-se que o aluno tenha compreensão de:

> [...] noções de geometrias não-euclidianas: geometria projetiva (pontos de fuga e linhas do horizonte); geometria topológica (conceitos de interior, exterior, fronteira, vizinhança, conexidade, curvas e conjuntos abertos e fechados) e noções de geometria dos fractais (PARANÁ, 2008, p. 56).

A abordagem da geometria Fractal, é de importância, pois desde crianças utilizamos associar objetos a uma forma geométrica. Por exemplo, associamos uma laranja a uma esfera, um dado a um cubo, um chapéu de aniversário infantil a um cone, um caderno a um retângulo, e assim por diante. Porém para nosso espanto, quando nos deparamos com uma nuvem no céu, a que forma vamos associar? Ou um galho de árvore ou um cristal de gelo, que forma geométrica nos remete? Tal dificuldade se dá, não somente porque a natureza apresenta um nível de complexidades completamente diferente. Segundo Barbosa (2005):

> Na constituição de nosso mundo, da natureza em geral, por mares, oceanos, separando os continentes e ilhas, com suas costas, suas montanhas e rios, rochas, plantas e animais, e acimas as nuvens etc., temos componentes com suas formas nas quais dominam a irregularidade e o caos; tentar simplificálas, empregando formas usuais da clássica geometria euclidiana, como triângulo, círculos, esferas, cones, etc., seria absurdamente inadequado. A geometria dos fractais pode fornecer aproximações para essas formas. (BARBOSA, 2005, p. 10-11).

No convívio com alunos que, na sua grande maioria, apresentam interesse pelo uso de novas tecnologias, foi percebido de imediato um rico campo de pesquisa, no qual, através das observações, aplicações de oficinas e pesquisas posteriores, este trabalho poderá contribuir para uma educação engajadora, trazendo benefícios para o público envolvido. Bacich e Morán (2018, p. 80) afirmam que "as metodologias ativas constituem alternativas pedagógicas que colocam o foco do processo de ensino e de aprendizagem no aprendiz, envolvendo-o na aprendizagem por descoberta, investigação ou resolução de problemas". Segundo Barbosa (2005, p. 19), as justificativas para se inserir geometria fractal em sala de aula se dá por:

- conexões com várias ciências;
- deficiências da Geometria Euclidiana para o estudo de formas da natureza, desde que é, em geral, apenas apropriada para formas do mundo oriundas do humano, como construções de casas, prédios, pontes, estradas, máquinas etc.; os objetos naturais são com frequência mais complicados e exigem uma geometria mais rica, que os modela com fractais, possibilitando desenvolver projetos educacionais sobre temas transversais voltados para a compreensão de fenômenos que ocorram nos diversos ambientes;
- difusão e acesso aos computadores e a tecnologias da informática nos vários níveis de escolarização;
- existência do belo nos fractais e possibilidade do despertar e desenvolver o senso estético com o estudo e arte aplicada à construção de fractais, entendendo-se arte como toda ação que envolve simultaneamente emoção, habilidade e criatividade;
- sensação de surpresa diante da ordem na desordem.

A sequência didática iniciar-se-á com uma apresentação dos Fractais clássicos e na sequência atividade lúdica, de construção do triângulo Equilátero e o cálculo do comprimento do perímetro e área do floco de Neve. Em seguida as atividades serão com o auxílio do software Scratch, onde em dupla irão construir um fractal, o Floco de Neve de Koch. O Scratch foi escolhido por apresentar uma interface bastante amigável, de fácil utilização. Depois de algumas tentativas para se programar um Fractal no Scratch, consegue-se compreender quais recursos mínimos deverm ser utilizados e para apresentar aos alunos que nunca tenham tido contato com programação em blocos.

#### <span id="page-6-1"></span>**2 FLOCO DE NEVE DE VON KOCH**

A presente oficina de aprendizagem em matemática, procura seguir as competências e habilidades da BNCC, onde sugere a incentiva da prática de um professor pesquisador em sala de aula, ou seja, o professor deixa de ser detentor, mediador ou transmissor de conhecimento e passa a ser o pesquisador, assim constitui-se em um protagonista de um novo paradigma para a atuação como educador-pesquisador.

A intencionalidade da oficina considera no planejamento e execução das aulas, a construção dos conceitos de Geometria Fractal, a partir dos conceitos da Geometria Euclidiana:

- Linha do tempo da História da Geometria Fractal até os dias atuais;
- Estudos sobre os conceitos de área e perímetro de uma figura geométrica euclidiana e conceitos da geometria fractal;
- Primeiros conceitos sobre a programação em blocos utilizando o Software Scratch;
- Construção de figuras geométricas euclidianas e fractal (um Floco de Neve de Koch) em três etapas, salvando-as uma pasta Scratch.

#### <span id="page-6-2"></span>**2.1 Fractal Floco de Neve de Koch**

<span id="page-6-0"></span>A seguir apresentaremos o Floco de Neve de Koch.

#### **Figura 1: Construção do Floco de Neve**

**Fonte: <http://www.dma.fi.upm.es/>**

Observando a Figura 01, podemos verificar que o fractal é construído a partir de um triângulo equilátero, em que todos os segmentos são divididos em 3 partes congruentes, sendo substituído o segmento intermediário por um triângulo equilátero sem a base. Assim, os três segmentos são transformados em quatro segmentos, ficando, assim, com quatro segmentos em cada lado do triângulo. Ao final da primeira iteração será obtido  $3 \times 4 = 12$  segmentos ao todo.

Na segunda iteração, para cada um dos doze segmentos, estes serão novamente divididos em três partes iguais. A parte central será substituída por um triângulo equilátero sem um dos lados, como no passo anterior, obtendo assim quatro segmentos em cada lado. Nesse estágio será obtido no total  $(3 \times 4) \times 4 = 48$ segmentos.

Na terceira iteração os 48 segmentos obtidos anteriormente, darão origem a ((3  $\times$  4)  $\times$  4)  $\times$  4 = 3  $\times$  4<sup>3</sup> = 192 segmentos na sua fronteira. O processo será repetido infinitamente. Observando a sequência dos segmentos em cada iteração, o número desegmentos do fractal para o nível n, será:  $S_n = 3.4^n$ .

<span id="page-7-1"></span>2.1.1 Perímetros na Ilha de Koch (Floco de Neve)

No triângulo equilátero inicial, seja  $c$  o comprimento do lado. Na segunda iteração cada lado do triângulo apresentará 4 segmentos, pois cada lado foi dividido em três segmentos congruentes. No segmento intermediário será construído um triângulo equilátero sem uma das partes. Então cada segmento terá comprimento  $c$ . 1/3.

<span id="page-7-0"></span>

| Iteração         | Nº de segmentos na<br>iteração $(S_n)$ | Medida de cada segmento      | Perímetro total do<br>Floco de Neve |
|------------------|----------------------------------------|------------------------------|-------------------------------------|
| 0                | 3                                      | c                            | 3.c                                 |
|                  | 3.4                                    | $\mathfrak{c}.$              | 3. c. $\left(\frac{4}{3}\right)$    |
| $\overline{2}$   | $3.4^{2}$                              | $c.\left(\frac{1}{3}\right)$ | $3.c.\binom{4}{7}$                  |
| 3                | $3.4^{3}$                              | $c.\left(\frac{1}{2}\right)$ | $3.c.\left(\frac{4}{3}\right)$      |
|                  |                                        |                              |                                     |
| $\boldsymbol{n}$ | $3.4^n$                                | c.<br>$\overline{3}$         | 3.c.                                |

**Figura 2: Número de segmentos e perímetro Floco de Neve**

#### **Fonte: Elaborado pela autora (2022).**

#### <span id="page-7-2"></span>2.1.2 Área do floco de Neve de Koch

Como 1/3 < 1, a medida de cada segmento será menor, conforme o processo iterativo avança. Portanto, a medida de cada segmento tenderá a zero. Temos que, na construção do floco de neve de Koch, a cada interação, são

adicionados triângulos equiláteros que cujas arestas têm uma relação de proporção com o comprimento *l* da aresta do triângulo original, é claro que a área A do triângulo inicial é dada por **A** =  $\frac{\sqrt{3}}{4}$ .  $\ell$ .

<span id="page-8-0"></span>

| Informações da curva do floco de neve de Koch em cada passo |                        |                                                                                       |                                                                                                    |                                                                  |  |  |
|-------------------------------------------------------------|------------------------|---------------------------------------------------------------------------------------|----------------------------------------------------------------------------------------------------|------------------------------------------------------------------|--|--|
|                                                             | Quantidade<br>de lados | Comprimento<br>do lado                                                                | Comprimento<br>da curva                                                                                                    | Area de<br>cada triângulo                                        |  |  |
| $1^{\Omega}$ Passo                                          |                        |                                                                                       | $3 \times 4^1 = 12$ $\frac{1}{3} \times l = \frac{l}{3}$ $3 \times 4 \times \frac{l}{3} = 4 \cdot l$                                                                                                    |                                                                  |  |  |
|                                                             |                        | <b>2<sup>0</sup> Passo</b> $3 \times 4^2 = 48$ $\frac{l}{9} \times l = \frac{l}{3^2}$ | $3 \times 4^2 \times \frac{l}{9} = \frac{4^2}{3} \cdot l \left( \frac{\sqrt{3} \cdot l^2}{4} \times \left( \frac{1}{9} \right)^2 \right)$                                                                           |                                                                  |  |  |
|                                                             |                        |                                                                                       | <b>3<sup>0</sup> Passo</b> $3 \times 4^3 = 192$ $\frac{l}{27} \times l = \frac{l}{3^3}$ $3 \times 4^3 \times \frac{l}{27} = \frac{4^3}{3^2} \cdot l \frac{\sqrt{3} \cdot l^2}{4} \times \left(\frac{1}{9}\right)^2$ |                                                                  |  |  |
|                                                             |                        |                                                                                       |                                                                                                    |                                                                  |  |  |
| n <sup>o</sup> Passo                                        | $3\times 4^n$          |                                                                                       | $\frac{4^n}{3^{n-1}} \cdot l$                                                                                                    | $\frac{\sqrt{3} \cdot l^2}{4} \times \left(\frac{1}{9}\right)^n$ |  |  |

**Figura 3: Informações da curva do floco de neve de Koch**

**Fonte: Silva (2021, p. 40).**

#### <span id="page-8-1"></span>**2.2 Programação no Scratch**

Busca-se no Scratch, a implementação o usuário associa comandos a um objeto, esse objeto é chamado de ator.

Existe uma lista com diversas opções de atores, entre eles animais, pessoas, imaginários, comida e música onde a escolha de qual ator usar é pessoal.

Quanto ao código, inicialmente usa-se o comando de evento "quando a bandeira verde for clicada". Na prática, esse comando determina que ação deve ser tomada para que o programa seja executado.

Os comandos "vá para (-210, 50)" e "aponte para a direção 90º" ajustam a posição inicial do ator na tela, de maneira que a construção do triângulo possa ser vista na tela em sua totalidade.

O comando "apague tudo" garante que a tela esteja em branco sempre que o programa for executado. O comando "use a caneta" faz com que a execução dos próximos comandos seja marcada na tela. Esse comando usa o ator como se fosse uma caneta, traçando uma linha por onde este se movimenta na tela.

Na Figura 4, temos a programação de um triângulo equilátero.

<span id="page-9-0"></span>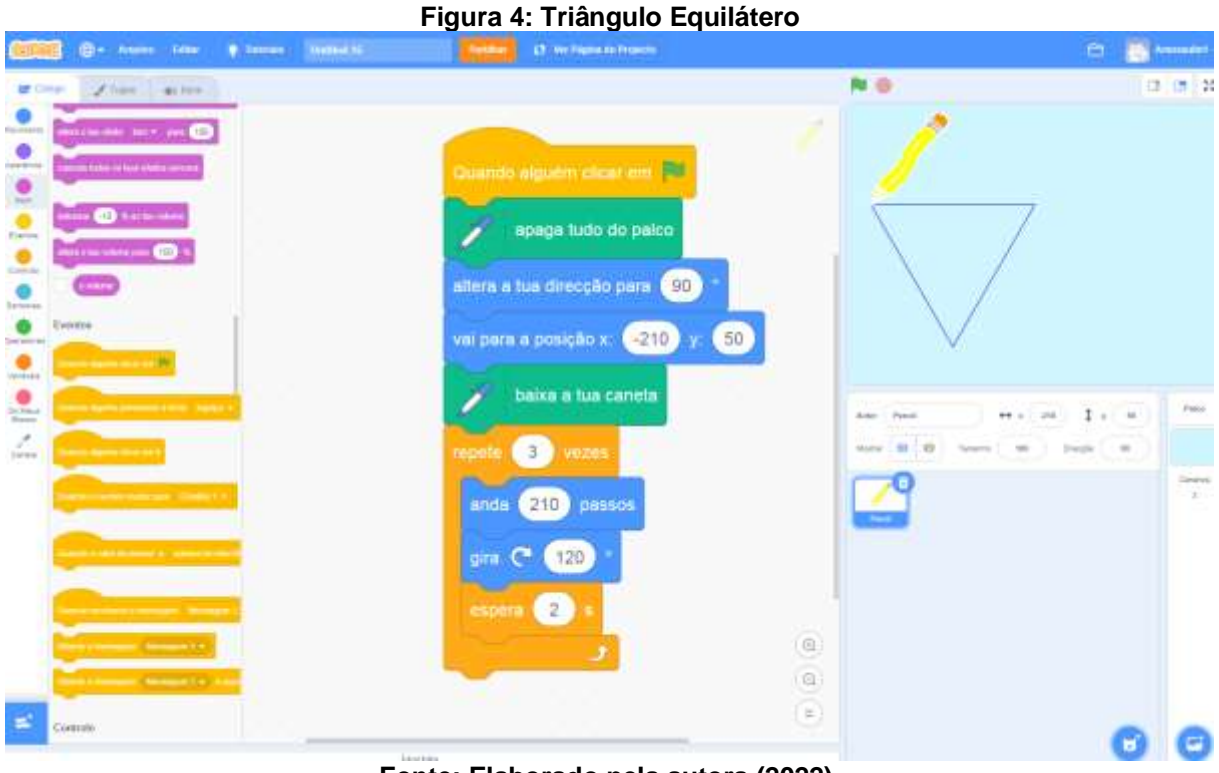

**Fonte: Elaborado pela autora (2022).**

Na sequência, define-se o valor da variável "tamanho" para 70, essa variável será usada como a medida da aresta do triângulo inicial. Da forma que esse código está estruturado, o "tamanho" será sempre constante na execução do programa.

Após o comando "defina (tamanho) a 70", inicia-se a programação do processo iterativo algébrico do Floco de Neve de Koch. Nesse código, foram programadas seis iterações. O código foi construído com base nas medidas das arestas do triângulo inicial. Para tanto, a cada nova iteração, divide-se o "tamanho" por 3.

<span id="page-10-0"></span>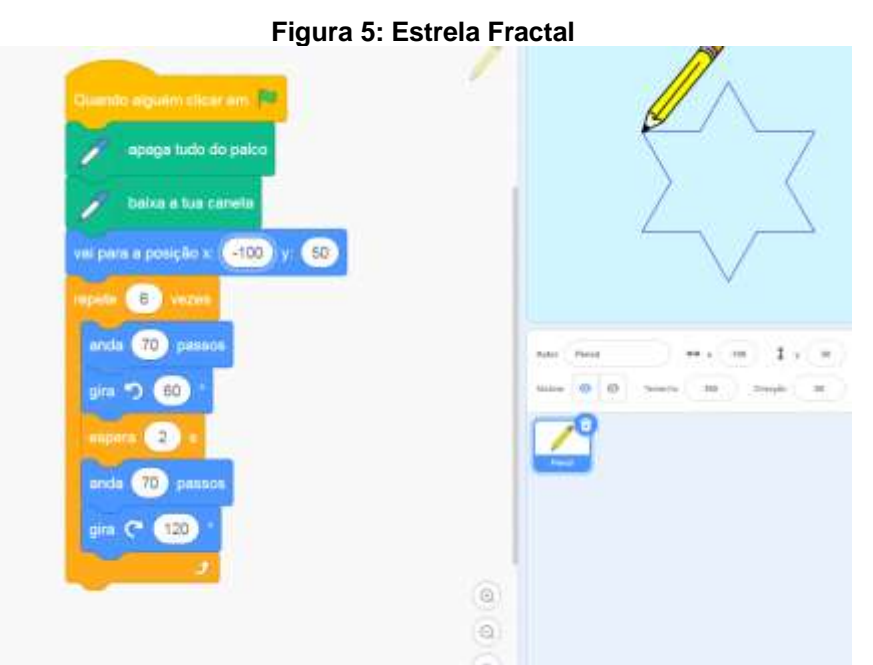

**Fonte: Elaborado pela autora (2022).**

O número de loops, utilizados no código foi determinado com base no número de triângulos criados a cada iteração, que segue uma razão 1/3 da medida de cada lado. Ao final da 6ª iteração, temos a visualização do Floco de Neve.

O comando "anda x passos" constrói uma aresta. Para construir um triângulo, usa-se o comando "repita 6 vezes" (visto que um triângulo possui três arestas, porém nesse caso formamos, apenas uma aresta do triângulo). Como todos os ângulos internos do triângulo equilátero medem 60º, foi utilizado o comando "gire 120 graus".

<span id="page-11-0"></span>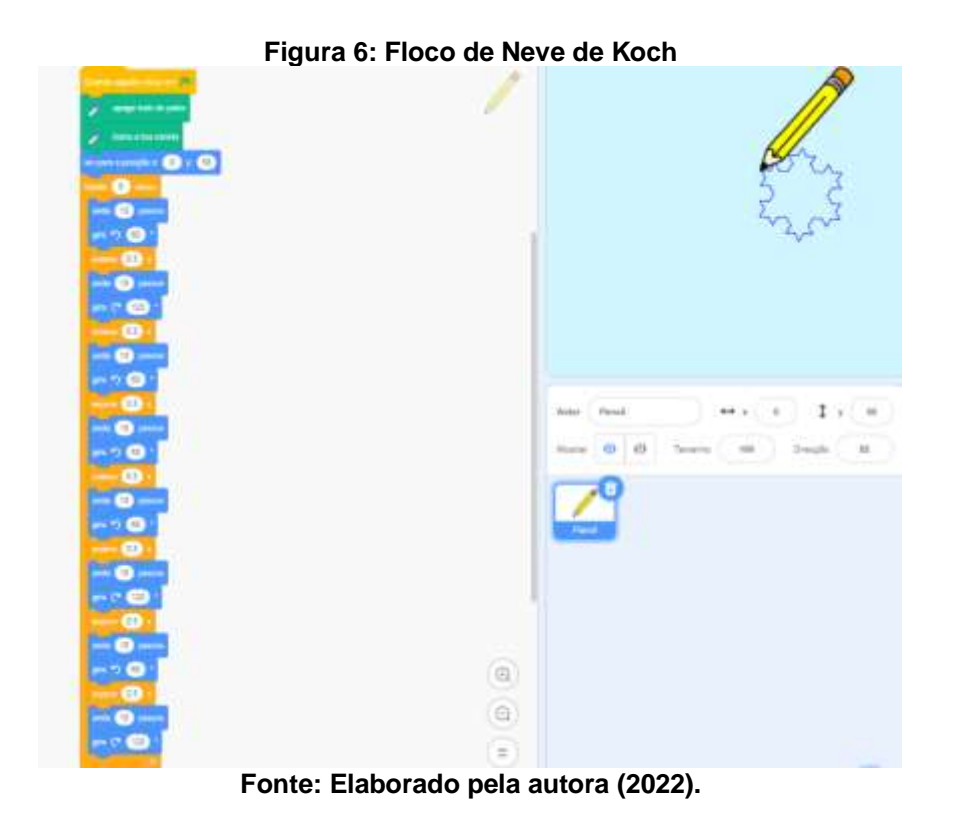

#### <span id="page-12-0"></span>**3 PROPOSTA DE UMA OFICINA PARA PROFESSORES**

A seguinte proposta sugere-se que seja desenvolvida para professores que almejam apresentar a geometria fractal para seus alunos. Uma sugestão do passo a passo, com possíveis ajustes, de acordo com a realidade de cada docente.

**1º Momento:** Exibição de vídeos introdutórios sobre Fractais, sendo eles:

i) "Divertindo-se com Fractais" (PLÁTIZ, 2016).

ii) "A Natureza dos Fractais" (DESCOMPLEXANDO, 2015).

Após apresentar os vídeos, realizar um debate com o objetivo de reforçar as definições de Fractais apresentadas, incentivando-os a expressarem suas considerações sobre o tema.

Em seguida, propor a seguinte questão:

O que precisamos saber sobre Fractais para conhecermos esta Geometria?

É importante que alguns questionamentos sejam feitos na discussão com os cursistas, tais como:

- a. Quem criou os Fractais?
- b. O que é autossemelhança?
- c. O que são Fractais Naturais ou Fractais Matemáticos?

**2º Momento:** Na sequência, serão pontuados os principais conceitos e características dos Fractais Clássicos. Para tanto, será entregue para cada participante, um resumo dos Fractais Clássicos:

1. Conjunto de Cantor

- 2. Curva de Sierpinski
- 3. Curva de Peano
- 4. Curva de Koch
- 5. Esponja de Menger
- 6. Conjunto de Mandelbrot

**3º Momento:** Apresentação dos comandos no Software Scratch e apresentação do manual básico dos comandos para a realização de algumas atividades no Scratch*.*

Construção do Triângulo Equilátero no Scratch, cálculo do comprimento do perímetro e área.

**4º Momento:** Construção do Floco de Neve de Koch nos diferentes níveis (Nível 0, nível 1 e nível 2) no Scratch, cálculo do comprimento do perímetro e a área de cada figura construída. Conforme apêndice A.

No quadro 1, apresentamos o plano geral da oficina.

<span id="page-13-0"></span>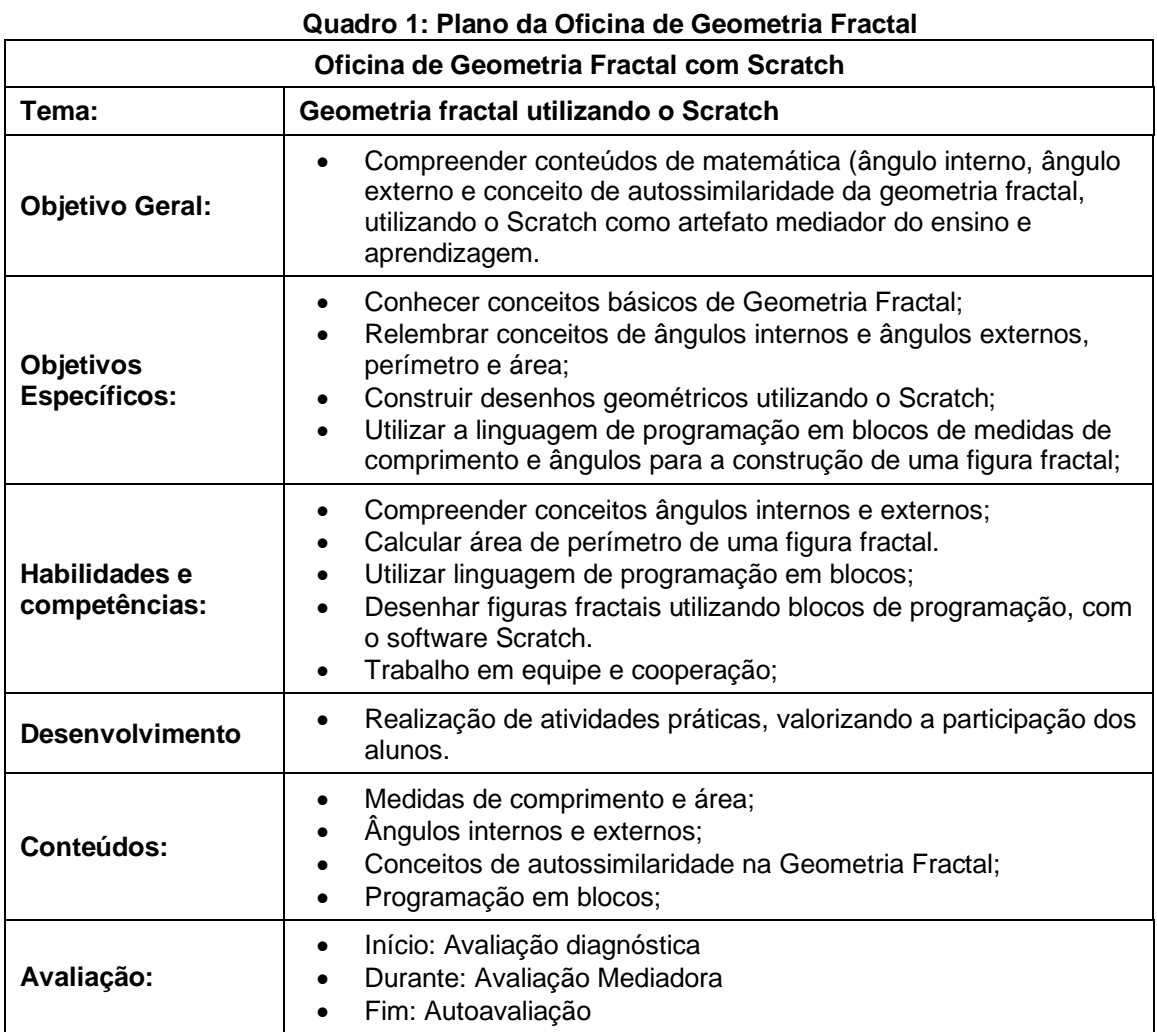

**Fonte: Elaborado pela autora (2022).**

### <span id="page-14-0"></span>**3.1 Validação da proposta, por meio da aplicação da atividade para alunos do 9º ano do fundamental II**

A proposta da presente oficina, supracita, já foi aplicada para duas turmas de estudantes em dois colégios estaduais na cidade de Toledo-PR, onde os estudantes foram contemplados com esta série de atividades, sob o tema "Elementos da Geometria Fractal utilizando o Software Scratch", no último trimestre de 2022.Tal aplicação se deu no intuito de validar a proposta, afim de que a mesma possa ser desenvolvida por professores que almeje apresentar a geometria fractal aos seus alunos atrelada a um software de programação, neste caso o Scratch.

A intencionalidade da oficina considerou no planejamento e execução das aulas, a construção dos conceitos de Geometria Fractal, a partir dos conceitos da Geometria Euclidiana:

- Linha do tempo da História da Geometria Fractal até os dias atuais;
- Estudos sobre os conceitos de área e perímetro de uma figura geométrica euclidiana e conceitos da geometria fractal;
- Primeiros conceitos sobre a programação em blocos utilizando o Software Scratch;
- Construção de figuras Geométricas euclidianas e fractal (um Floco de Neve de Koch) em três etapas, salvando-as uma pasta Scratch.

Posteriormente, os estudantes foram questionados sobre a temática desenvolvida na oficina, bem como a participação e a interação entre os pares, por meio de um formulário, cujas respostas foram analisadas pela pesquisadora.Toda a descrição de como se deu a aplicação da oficiana aos estudantes e os resultados obtidos, estão contidos na Dissertação "ELEMENTOS DE GEOMETRIA FRACTAL COM O SOFTWARE SCRATCH NA EDUCAÇÃO BÁSICA" escrita por mim e disponível no banco de dissertações da UNINTER, ano 2023.

#### <span id="page-15-0"></span>**4 CONSIDERAÇÕES FINAIS**

Considerando a importância e a necessidade da inserção das tecnologias digitais no ensino, esta oficina permite apresentar o software Scratch como um aliado para abordar os conceitos básicos da Geometria Fractal. Utilizar esse programa é interessante, pois possui uma proposta de interface intuitiva e pode ser utilizado por qualquer pessoa, que desconheça de programação. Além disso, é gratuito e pode ser utilizado on line ou instalado no computador para uso off-line.

O Scratch pode ser estudado no processo iterativo algébrico. Uma ferramenta que possibilita o professor estimular o pensamento computacional, visto que exige que o aluno represente propriedades do Floco de Neve de Koch como comandos, sendo possível apresentar a Geometria Fractal, utilizando-se de uma metodologia ativa.

### **REFERÊNCIAS**

BACICH, L.; MORAN, J. **Metodologias ativas para uma educação inovadora**: uma abordagem teórico prática. Porto Alegre: Penso, 2018.

BARBOSA, R. M. **Descobrindo a geometria fractal para a sala de aula***.* Belo Horizonte: Autêntica, 2005.

BRASIL. Ministério da Educação. Base Nacional Comum Curricular: educação é a base. Brasília: MEC, 2018. Disponível em: [http://basenacionalcomum.mec.gov.br/images/BNCC\\_EI\\_EF\\_110518\\_versaofinal\\_sit](http://basenacionalcomum.mec.gov.br/images/BNCC_EI_EF_110518_versaofinal_site.pdf) [e.pdf.](http://basenacionalcomum.mec.gov.br/images/BNCC_EI_EF_110518_versaofinal_site.pdf) Acesso em: 19 nov. 2022.

PARANÁ. Secretaria de Estado da Educação. **Diretrizes curriculares da educação básica do Estado do Paraná**: matemática. Curitiba: SEED, 2008.

RESNICK, M. *et al*. Scratch: programming for all. **Communications of the ACM**, v. 52, n. 11, p. 60-67, nov. 2009. DOI: [10.1145/1592761.1592779.](https://doi.org/10.1145/1592761.1592779) Disponível em: [https://web.media.mit.edu/~mres/papers/Scratch-CACM-final.pdf.](https://web.media.mit.edu/~mres/papers/Scratch-CACM-final.pdf) Acesso em: 3 jul. 2022.

### <span id="page-17-0"></span>**APÊNDICE A - PROGRAMAS EM LINGUAGEM SCRATCH**

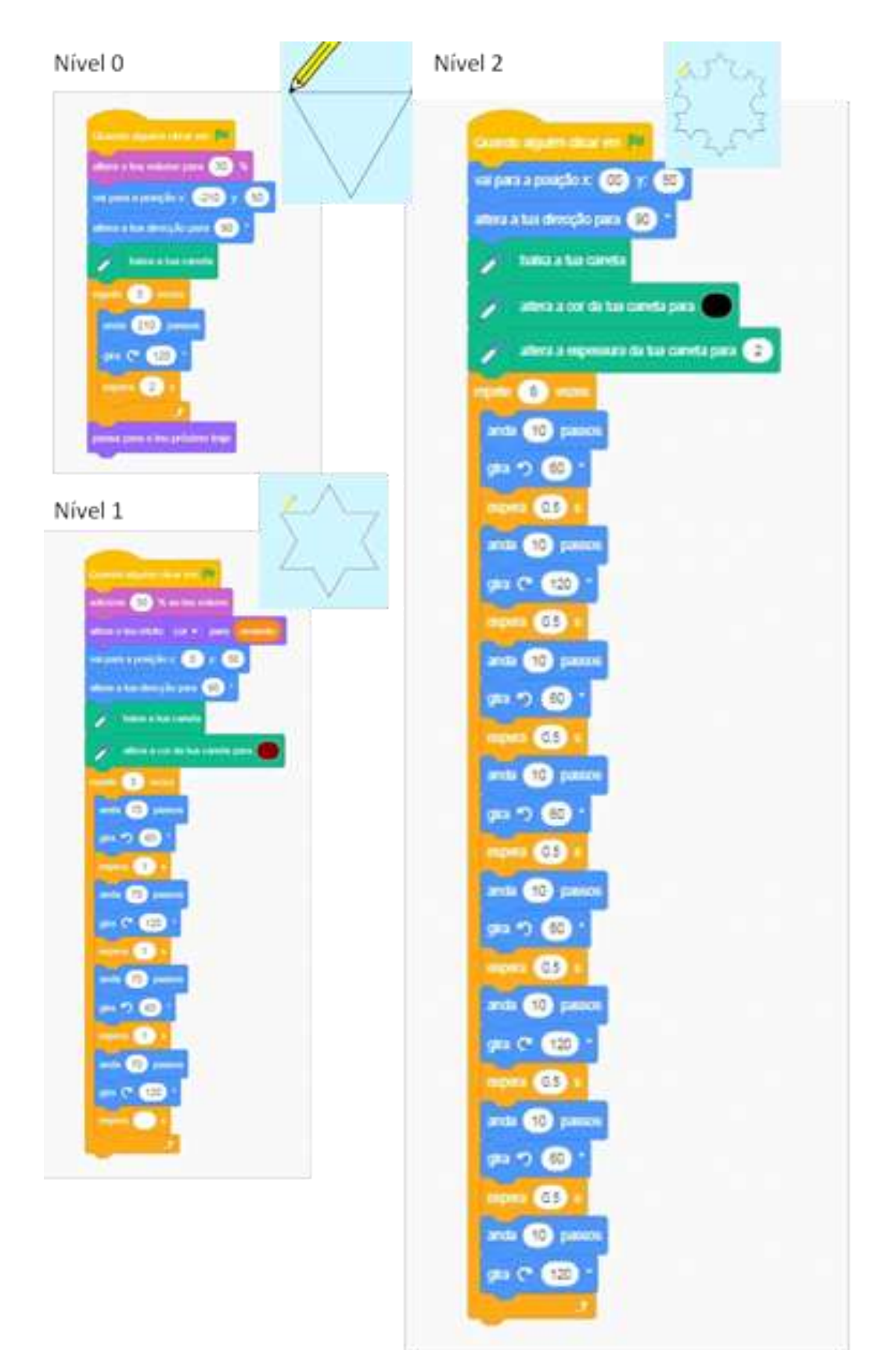

### <span id="page-18-0"></span>**APÊNDICE B - CRONOGRAMA DE APLICAÇÃO**

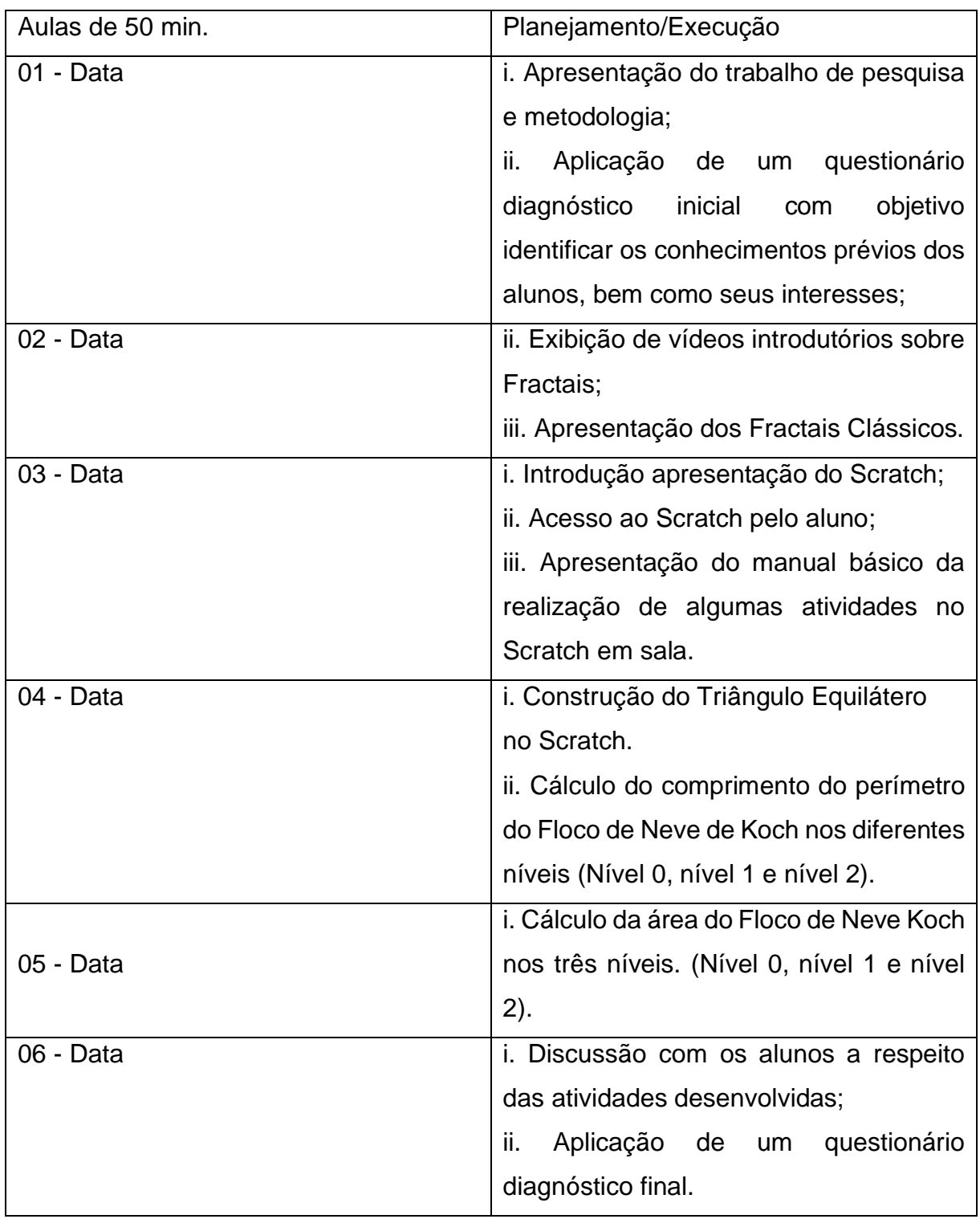

### **APÊNDICE C - PLANOS DE AULA**

<span id="page-19-0"></span>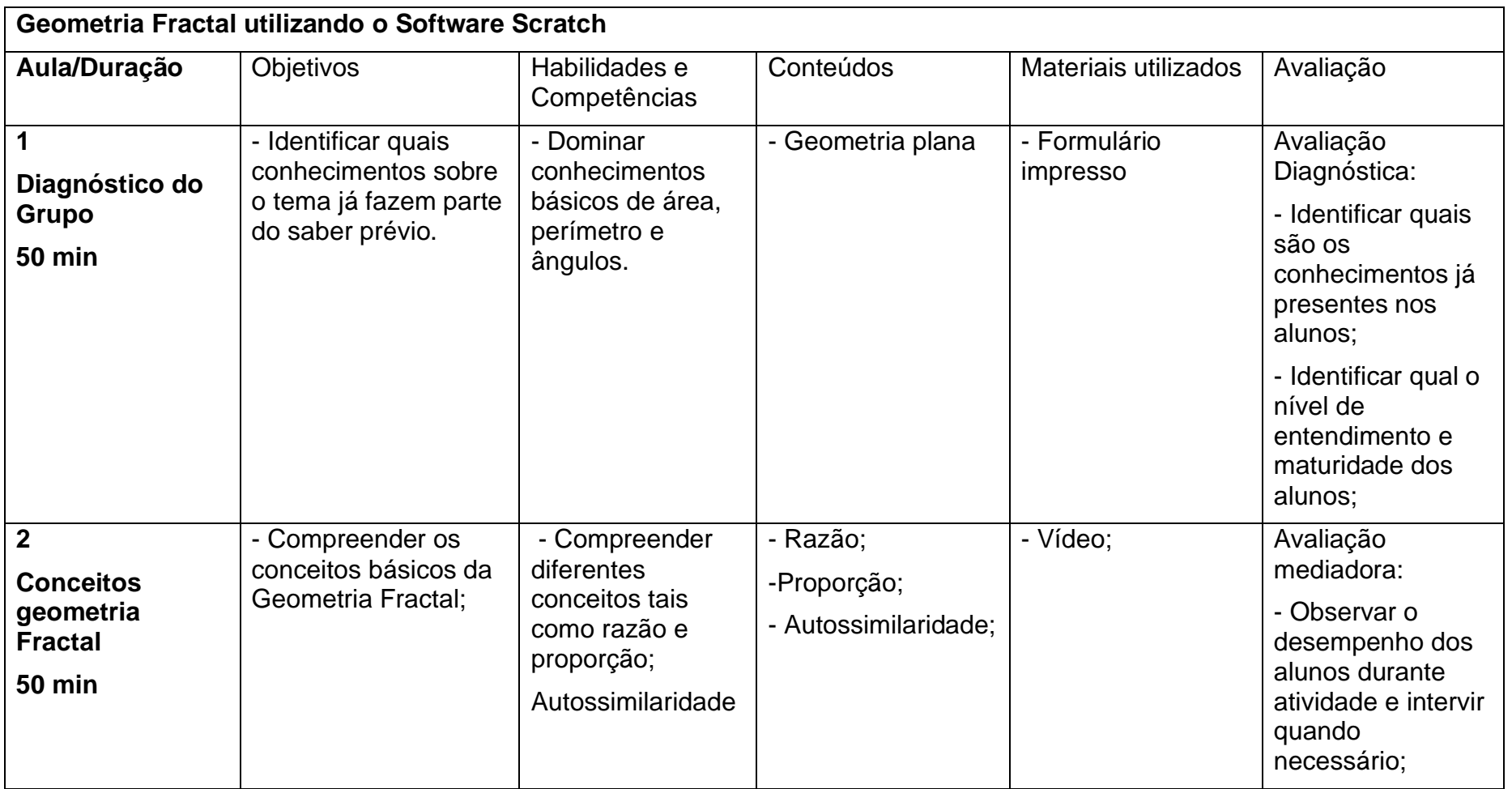

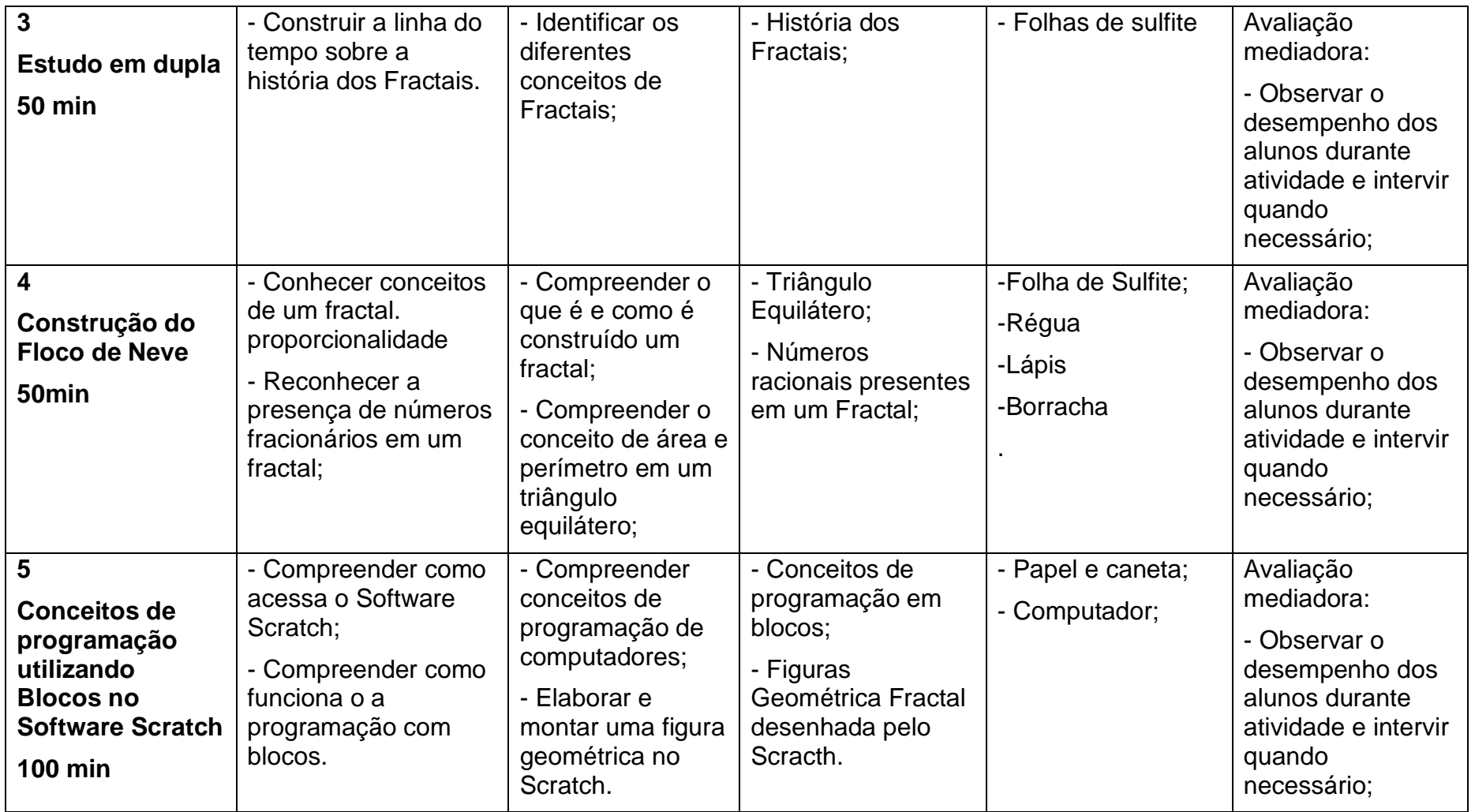

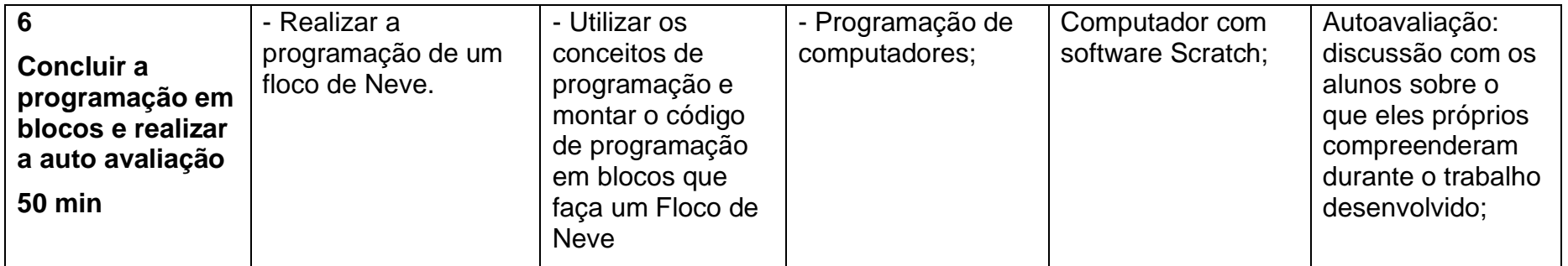